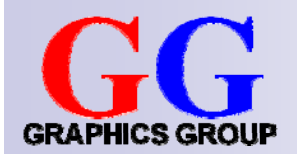

# Computer Graphics: Rasterization II

### Part 2 – Lecture 13

# Today's Outline

### **Anti-Aliasing**

- **D**Prefiltering
- □ Postfiltering
- □Supersampling
- **Drawing Text in OpenGL**

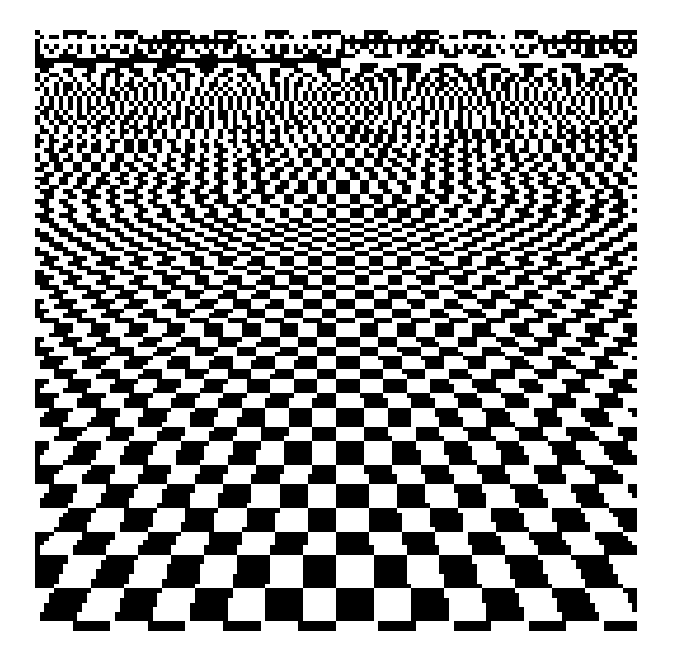

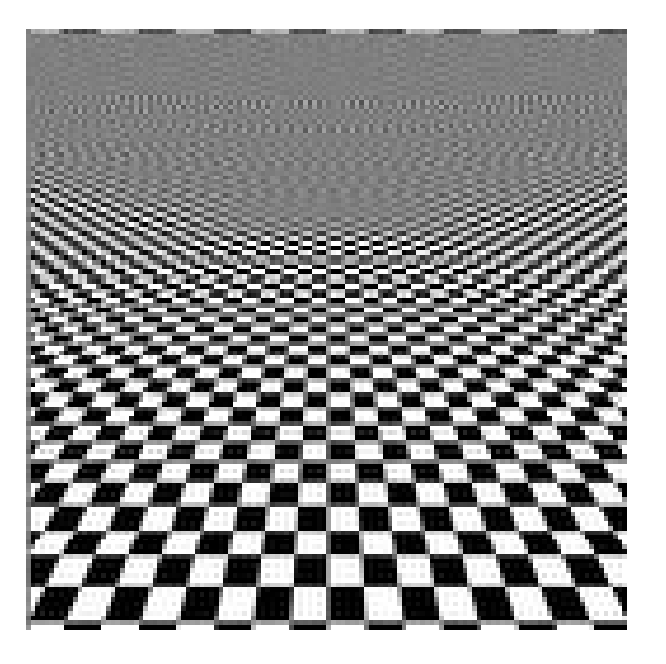

### **ANTI-ALIASING**

Images thanks to Sébastien Loisel

### **Sampling and Quantization**

- **Sampling**: reducing a continuous (or very fine-grained) signal to a discrete (or more coarse-grained) signal by taking samples of it
- **Quantization**: approximating a continuous range (or very large set) of values with a smaller set of discrete values
- $\mathcal{C}^{\mathcal{A}}$ Both needed to represent real-world information digitally
- $\mathcal{C}^{\mathcal{A}}$ However: means loss of information

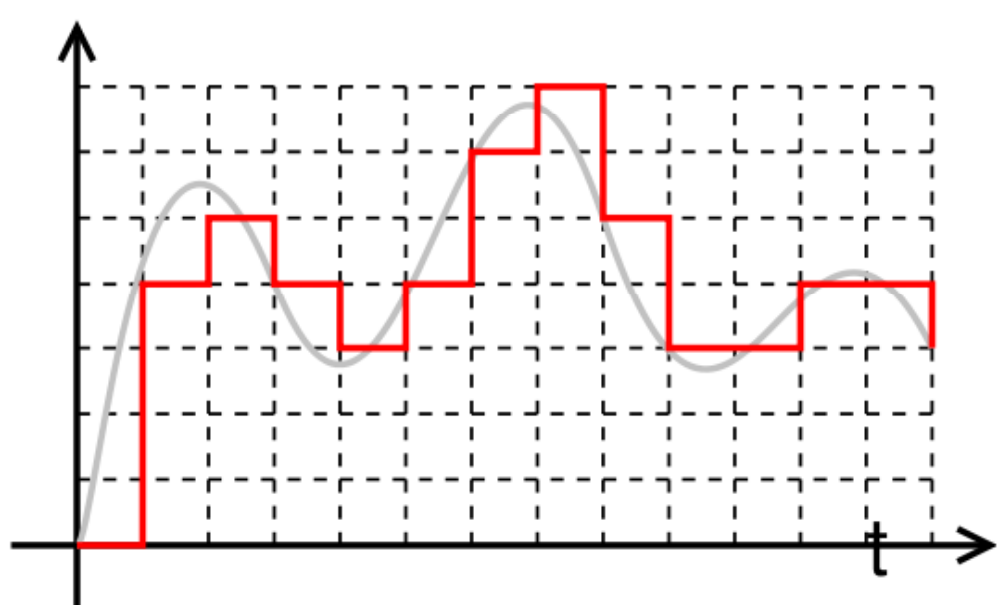

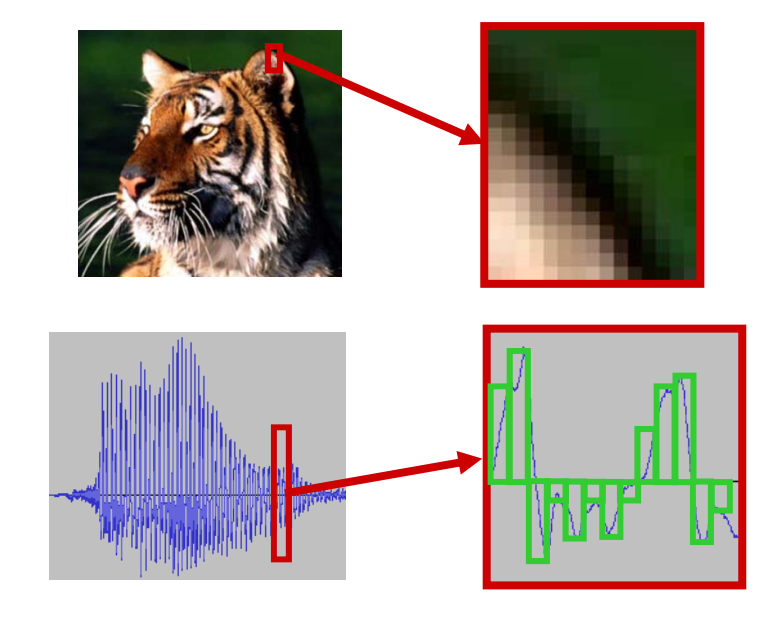

## Aliasing

A signal looks like another signal (the "alias") after sampling

- Not a problem if the signals are still very similar
- But is a problem if the alias looks really different  $(\rightarrow$  aliasing artifacts)
- $\blacksquare$  Happens particularly when sampling a high-frequency signal with a low sample frequency

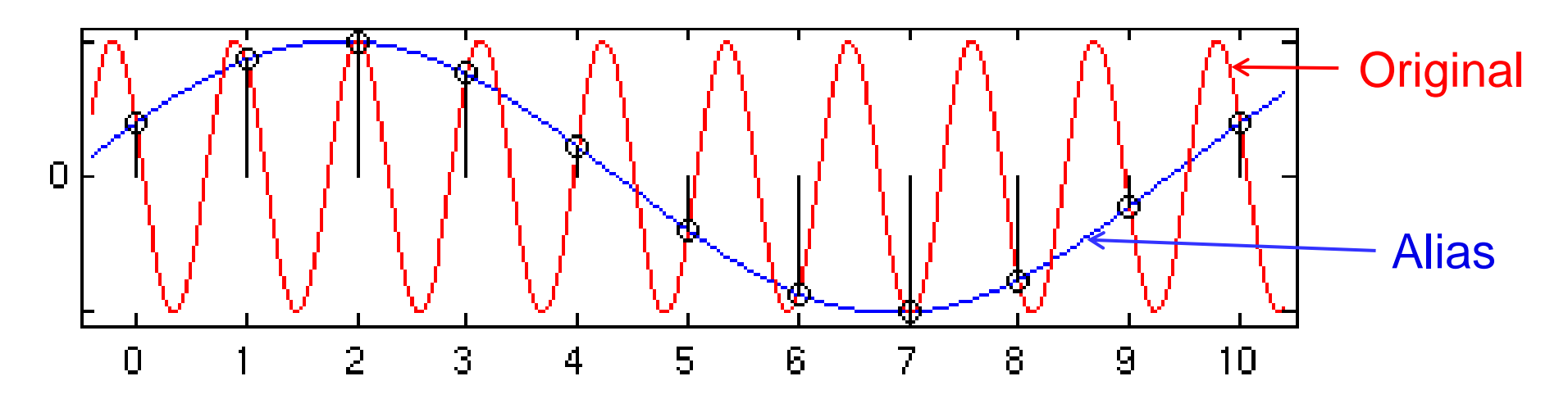

### Aliasing Examples

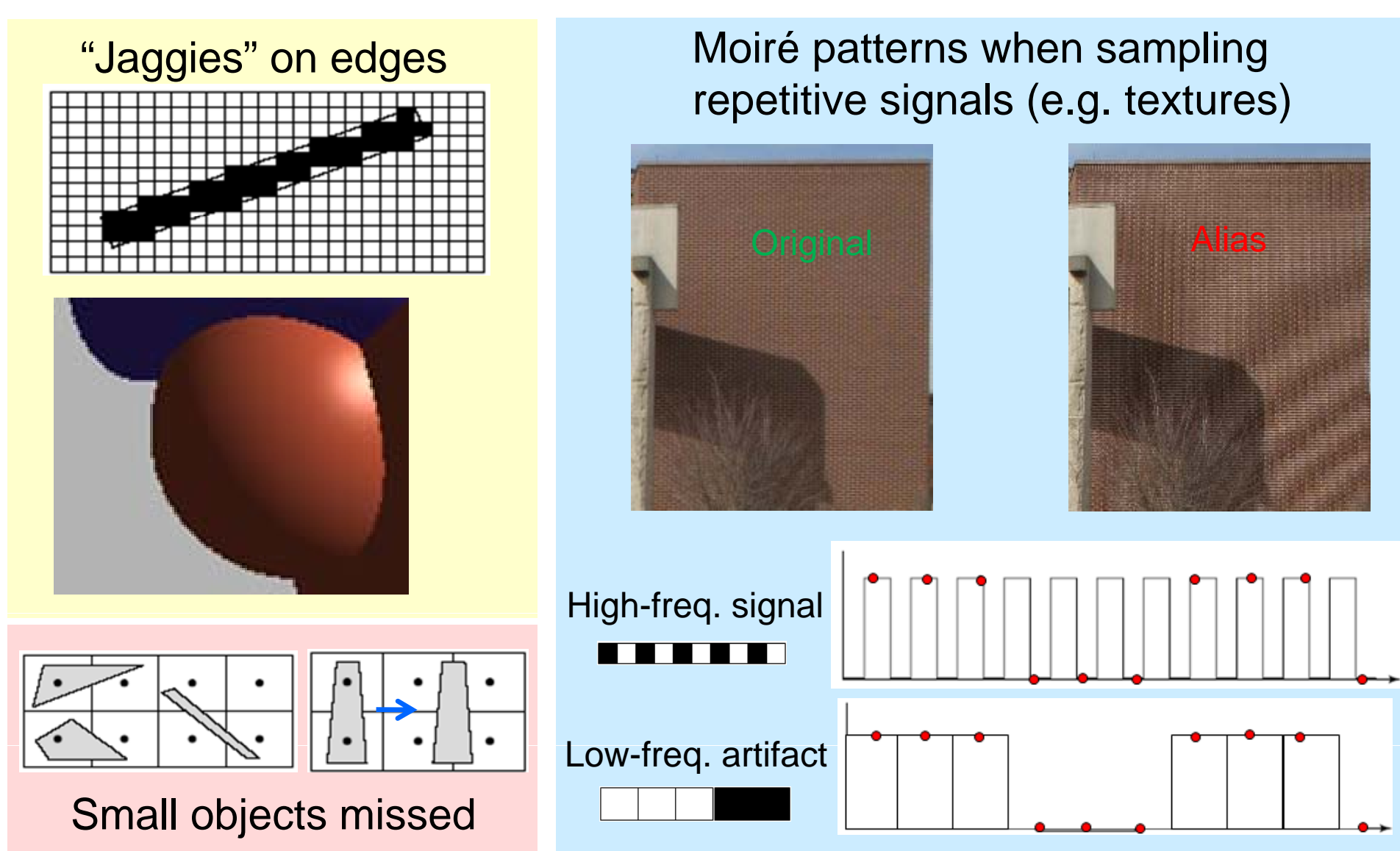

6

# Anti-Aliasing

Trying to avoid that the sampled signal looks too much like a completely different signal (an "alias")

- **1. Prefiltering**: determine actual coverage of objects visible in a pixel, and weigh object color by coverage
- **2. Postfiltering**: smooth image by calculating pixels as weighted sum of several pixels

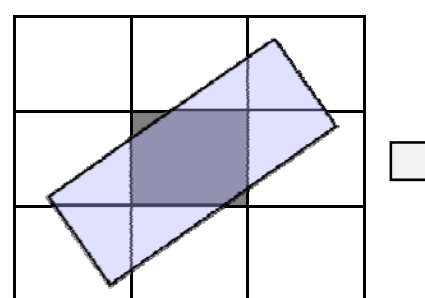

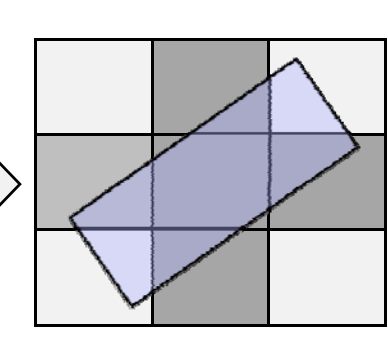

**3. Supersampling**: increase the number of samples per pixel, perform postfiltering over subpixels

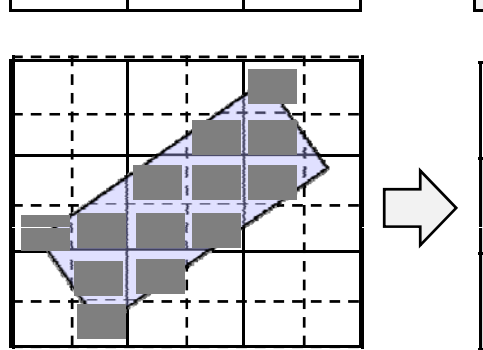

7

# Sampling Filters

Weighting function for averaging around a sample point

- P. Applied by performing a convolution operation:
	- 1.Place kernel center on the pixel to filter
	- 2.Multiply pixel values with corresponding kernel values
	- 3. Sum up and normalize (sum of weights should be 1)
- Reduces artifacts (esp. jaggies) but also blurs the image

#### **B filt ox filter**

- Average in a square region around each pixel  $\vert 1 \vert 1 \vert 1$
- Г. Kernel is filled with same value everywhere
- F. Rather poor quality, but ok for reducing jaggies

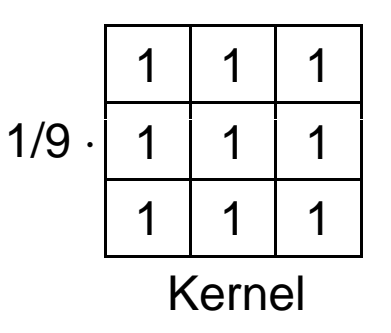

# High-Quality Filters

- 1.Weights of high-quality filters drop off radially
- 2.Better to average over a larger neighborhood

### **B l fil Bartlett filter**

- F. Pixels closer to the center weigh more  $\sqrt{1211}$
- F. Like placing a cone onto the kernel  $(height = relative weight)$

### **Gaussian Filter**

- $\blacksquare$  Pixels near the center weigh more according to Gauss function
- **Like placing 3-dimensional bell curve** onto the kernel

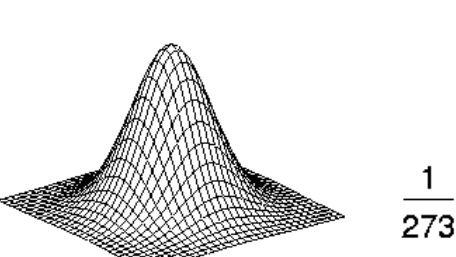

w

r

 $\vert$ 

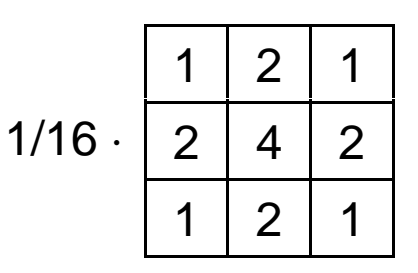

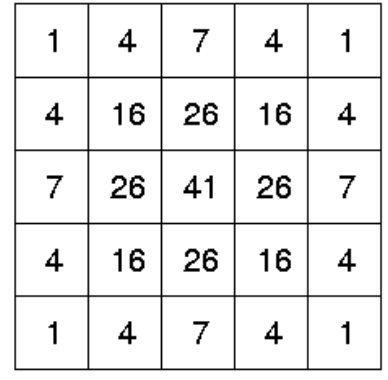

# Supersampling

Sample more pixels than are actually visible (subpixels), then average over them (using a filter)

- Compute N samples in x and y for each screen pixel
- **Approximates prefiltering**

#### Advantages

- **Less jaggies**
- Can also capture small objects

#### **Disadvantages**

- **Expensive (N<sup>2</sup> times as many pixels to compute)**
- Doesn't eliminate Moiré because samples are still uniformly spaced

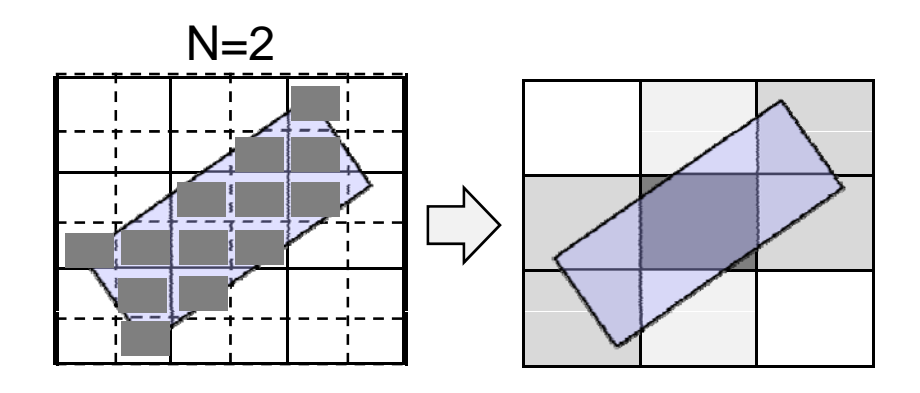

### **Anti-Aliasing Example**

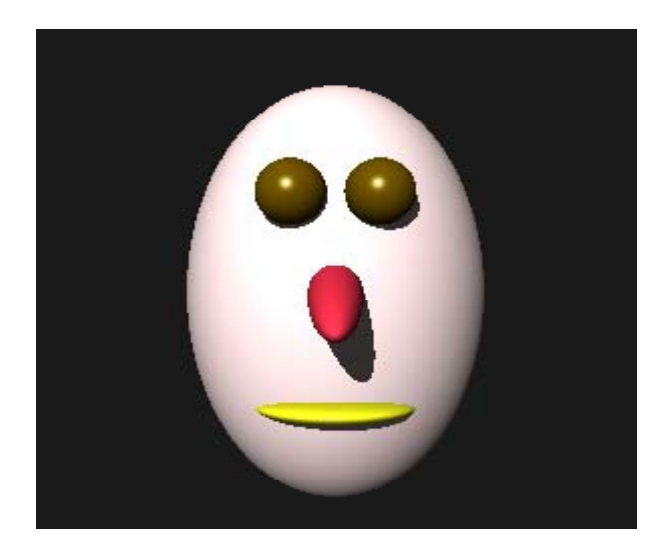

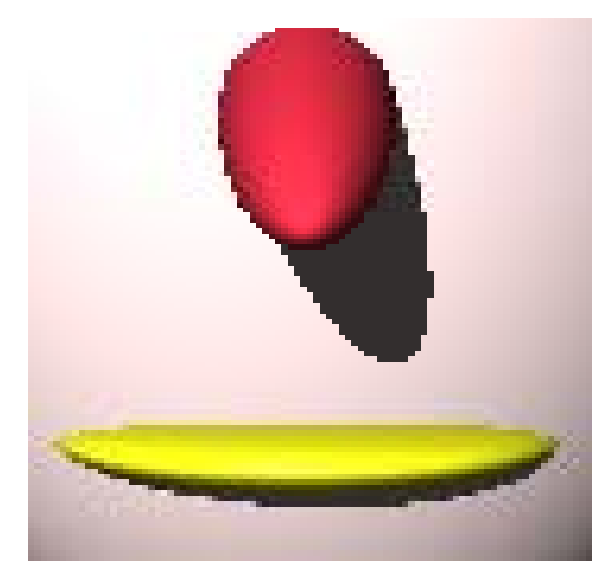

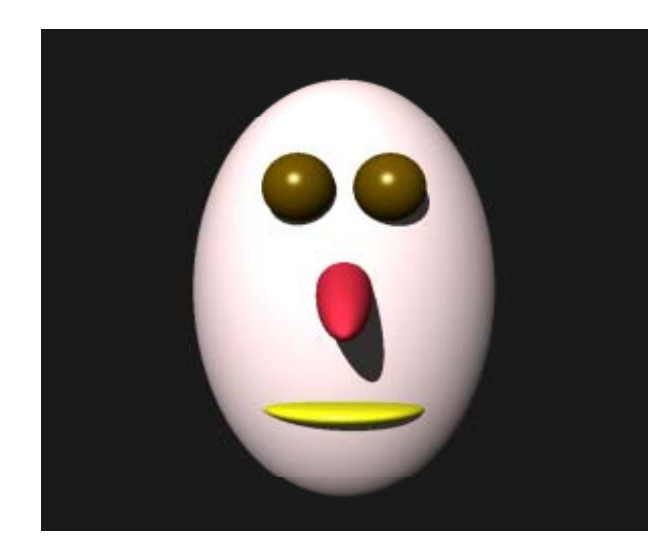

#### No anti-aliasing Simple 3 x 3 supersampling

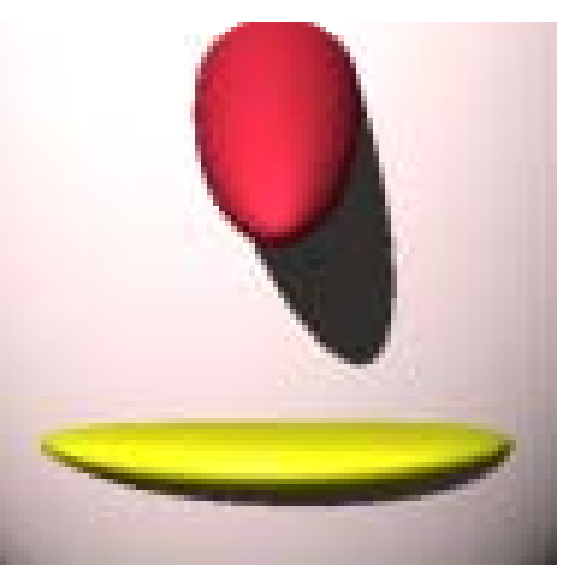

## Adaptive Supersampling

Use supersampling only where it is needed

- Supersample only if high variance between adjacent pixels, e.g. if difference between pixel and its 4 neighbors exceeds a thresholdSupersampling here
- Can be done recursively, i.e. supersample subpixels again
- **Big performance gain** ray tracing)

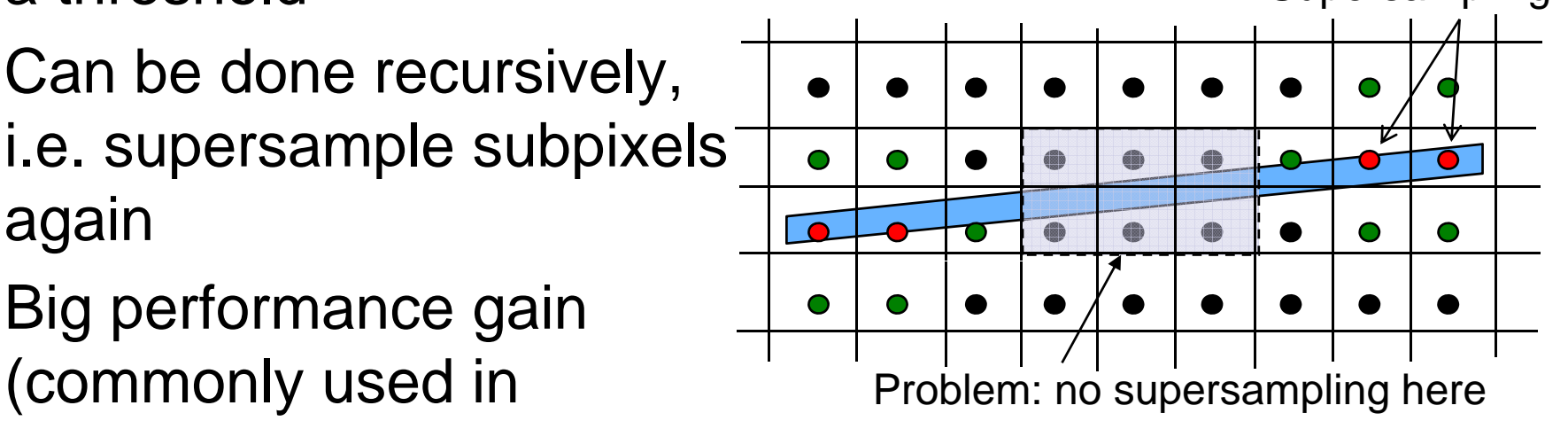

**But still Moiré patterns and other artefacts** (e.g. small objects that disappear during animation)

# Stochastic Sampling

Place sampling points randomly into pixels

- Monte Carlo method to estimate integral of shape in pixel
- Defeat artefacts in regular high-frequency patterns by making sampling irregular
- ■ Instead of Moiré pattern: high-frequency noise ("speckle")

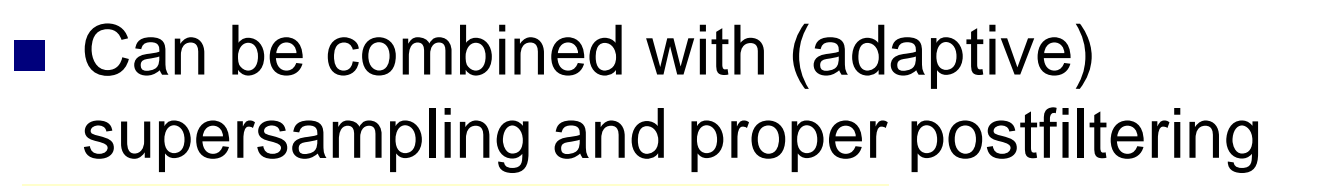

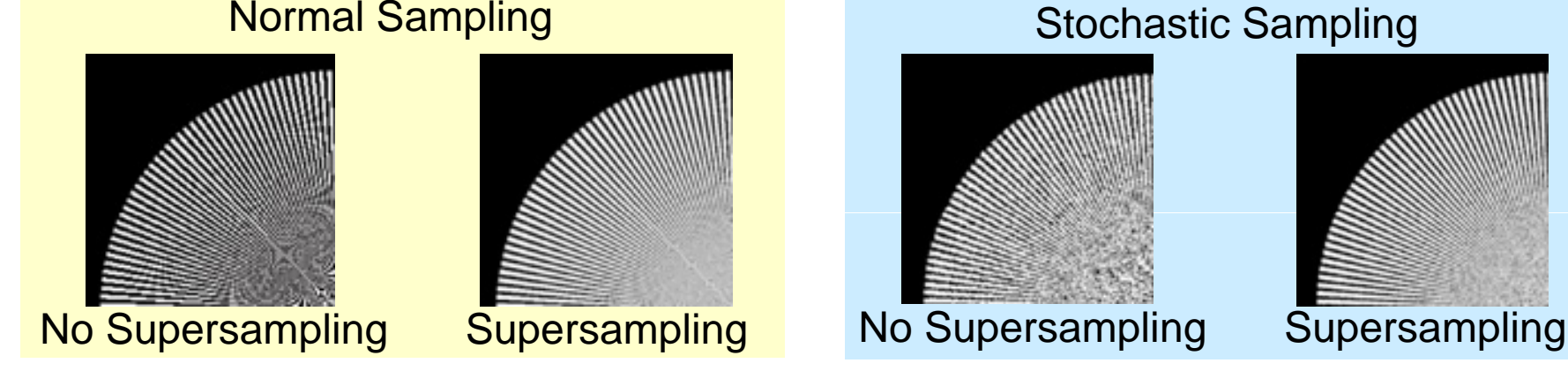

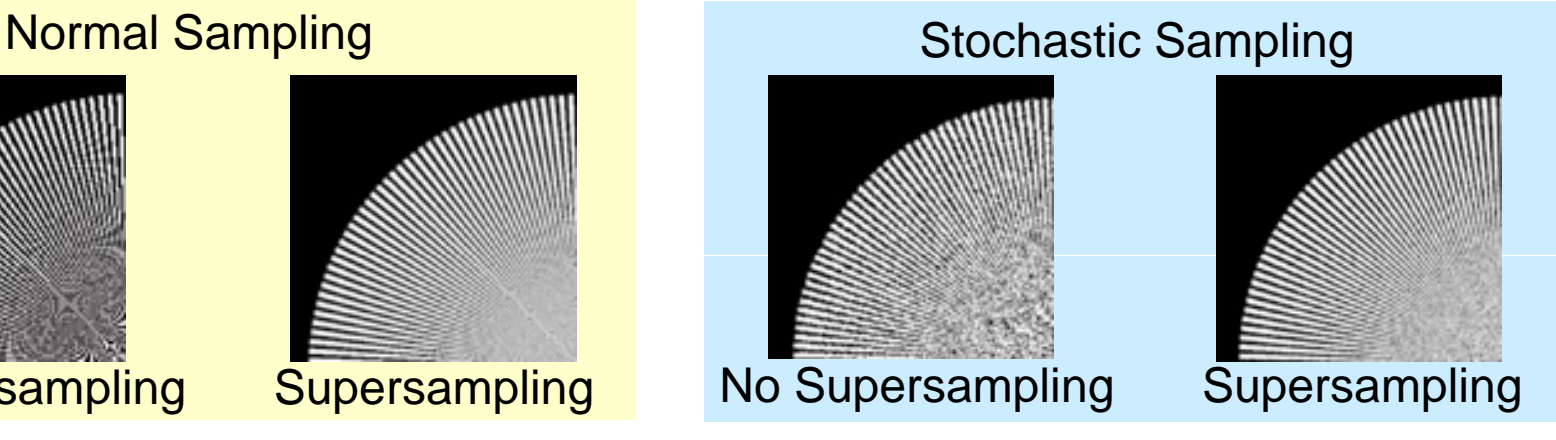

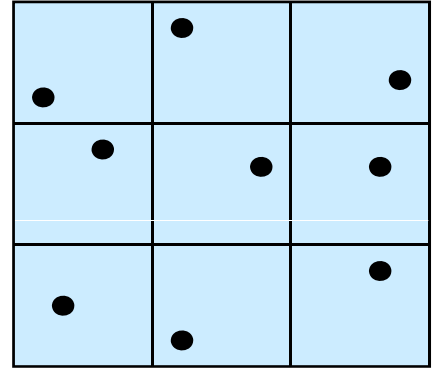

13

### Prefiltering with OpenGL

#### **Points and Lines**

Pixel alpha values are calculated according to line/point coverage glEnable(GL\_LINE\_SMOOTH); // or GL\_POINT\_SMOOTH glEnable(GL\_BLEND); glBlendFunc(GL\_SRC\_ALPHA, GL\_ONE\_MINUS\_SRC\_ALPHA);

#### **Polygons**

Similar approach as as above with <code>GL\_POLYGON\_SMOOTH</code> but:

- 1. Disable depth buffering (because we must combine "hidden" pixels with "seen" pixels along polygon edges)
- 2. Sort polygons according to the depth (relative to current view position) and render them into frame buffer in front-to-back order
- 3. Use blending parameters <code>GL\_SRC\_ALPHA\_SATURATE</code> and <code>GL ONE</code> (polygons that are further away cannot easily draw over closer ones)

### Supersampling with OpenGL

#### **Automatic Supersampling**

glutInitDisplayMode(GLUT\_DOUBLE|GLUT\_RGB|GLUT\_MULTISAMPLE); glEnable(GL\_MULTISAMPLE);

#### **Stochastic Supersampling**

glutInitDisplayMode(GLUT\_DOUBLE|GLUT\_RGB|GLUT\_ACCUM); ... gl lC lear( ) GL\_ACCUM\_BUFFER\_BIT); for(int i = 0; i<n; i++) {  $// n = number of subpixels$ // jitter camera position with random  $x/y$  in  $(-0.5, 0.5)$ cam.slide(jitter[i].x, jitter[i].y, 0); ... draw scene ...  $q$ lAccum(GL ACCUM, 1.0/n); // scale & add to acc. buffer } glAccum(GL\_RETURN, 1.0); // copy acc. buffer to screen

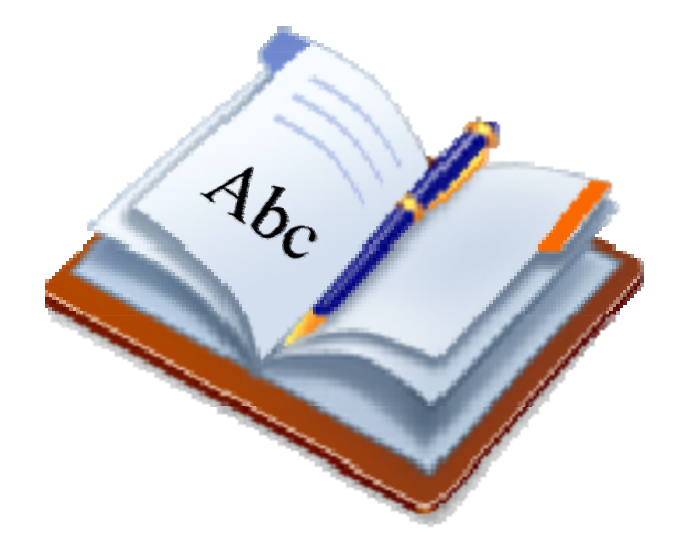

### **DRAWING TEXT IN OPENGL**

### Drawing Text to the Screen

- Need to draw a sequence of character pixmaps (bitmaps)
- Requires bitmaps for all characters of a font type and font size

#### **Bitmap drawing function**

void **glBitmap**( GLsizei *width*, GLsizei *height*, GLfloat *xorig*, GLfloat *yorig*, GLfloat *xmove*, GLfloat *ymove*, const GLubyte \**bitmap* )

Draw *width* <sup>×</sup>*height* bitmap so that bitmap pos *xorig*/*yorig* is at raster pos, then increment raster pos by *xmove* /*ymove*

#### **GLUT text drawing functions**

void glutBitmapCharacter( void\* font, int *character* ) *font* given by GLUT constant; *character* code usually ASCII

int **glutBitmapWidth**( GLUTbitmapFont *font*, int *character* ) Returns the width of a *font*'s *character*

#### Drawing Text at Window Coords .

```
int textStringWrite( int xStart, int yStart, void* font,
                      float textColour[3], char* textString ) {
  // store lighting & depth test state and disable them
  glPushAttrib(GL_CURRENT_BIT | GL_LIGHTING_BIT 
               | GL_DEPTH_BUFFER_BIT)    ;
  glDisable( GL_LIGHTING ); glDisable( GL_DEPTH_TEST ); 
  glColor3f( textColour[0], textColour[1], textColour[2] );
  int xPos = xStart;glWindowPos2i( xPos, yStart );
  int numChars = strlen( textString );
  for ( int c = 0; c < numChars; c++ ) {
    glutBitmapCharacter( font , textString[c] );
    xPosn += qlutBitmapWidth( font, textString[c]);
    glWindowPos2i( xPos, yStart );
  }
  glPopAttrib(); // restore state
  return xPosn; // return next x position for convenience
```
}

#### Drawing Text at World Coords .

```
void textStringWrite( float x, float y, float z, void* font,
                       float textColour[3], char* textString ) {
  glPushAttrib( GL_CURRENT_BIT | GL_LIGHTING_BIT ); 
  glColor3f( textColour[0], textColour[1], textColour[2] );
  glDisable( GL_LIGHTING );
```

```
// set raster position to transformed world coords.
// then get current raster position in window coords.
float rasterWinCoords[4];
glRasterPos3f( x, y, z );
glGetFloatv( GL_CURRENT_RASTER_POSITION, rasterWinCoords );
```

```
int numChars =strlen( textString );
for ( int c = 0; c < numChars; c++ ) 
{
 glutBitmapCharacter( font, textString[c] );
 rasterWinCoords[0] += glutBitmapWidth( font, textString[c] );
 glWindowPos2i( rasterWinCoords[0], rasterWinCoords[1] );
}
gl tt ib lPopAtt
rib()
;
```
**}**

### Drawing Text with GLUT

■ Example call to window coord. text drawing function: **textStringWrite**( 50, 50, GLUT\_BITMAP\_HELVETICA\_18, myColor, "Hello World!" );

#### **Reduct Available GLUT fonts:**

 $\Box$ GLUT\_BITMAP\_8\_BY\_13 (8 by 13 pixel fixed width)

 $\Box$ GLUT\_BITMAP\_9\_BY\_15 (9 by 15 pixel fixed width)

 $\Box$ GLUT\_BITMAP\_TIMES\_ROMAN\_10 (10-point Times Roman)

 $\Box$ GLUT\_BITMAP\_TIMES\_ROMAN\_24 (24-point Times Roman)

 $\Box$ GLUT\_BITMAP\_HELVETICA\_10 (10-point Helvetica)

 $\Box$ GLUT\_BITMAP\_HELVETICA\_12 (12-point Helvetica)

 $\Box$ GLUT\_BITMAP\_HELVETICA\_18 (18-point Helvetica)

Times Roman**Helvetica** 

### **SUMMARY**

**The Second Second** 

### Summary

- **Aliasing** can occur when sampling a high-frequency signal (e.g. jaggies, disappearing objects, Moiré patterns)
- Anti-aliasing can reduce aliasing artifacts
	- **1.Prefiltering**: weigh object color by coverage
	- **2.Postfiltering**: smooth image by averaging
	- **3. Supersampling**: average over subpixels
- **Drawing text in OpenGL means drawing a sequence of** character pixmaps

References:

- T. Aliasing & Anti-Aliasing: Hill, Chapter 9.8
- Т, OpenGL API Reference: http://www.cs.auckland.ac.nz/compsci372s1c/resources/manpagesOpenGL

### Quiz

- 1. What is aliasing?
- 2. Describe three typical aliasing artifacts.
- 3. How does prefiltering work?
- 4. How does stochastic supersampling work?